# Keep eHRSS & your EMR Safe from Cyber-attacks

Clara Cheung Chief Systems Manager Hospital Authority

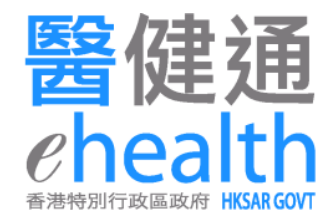

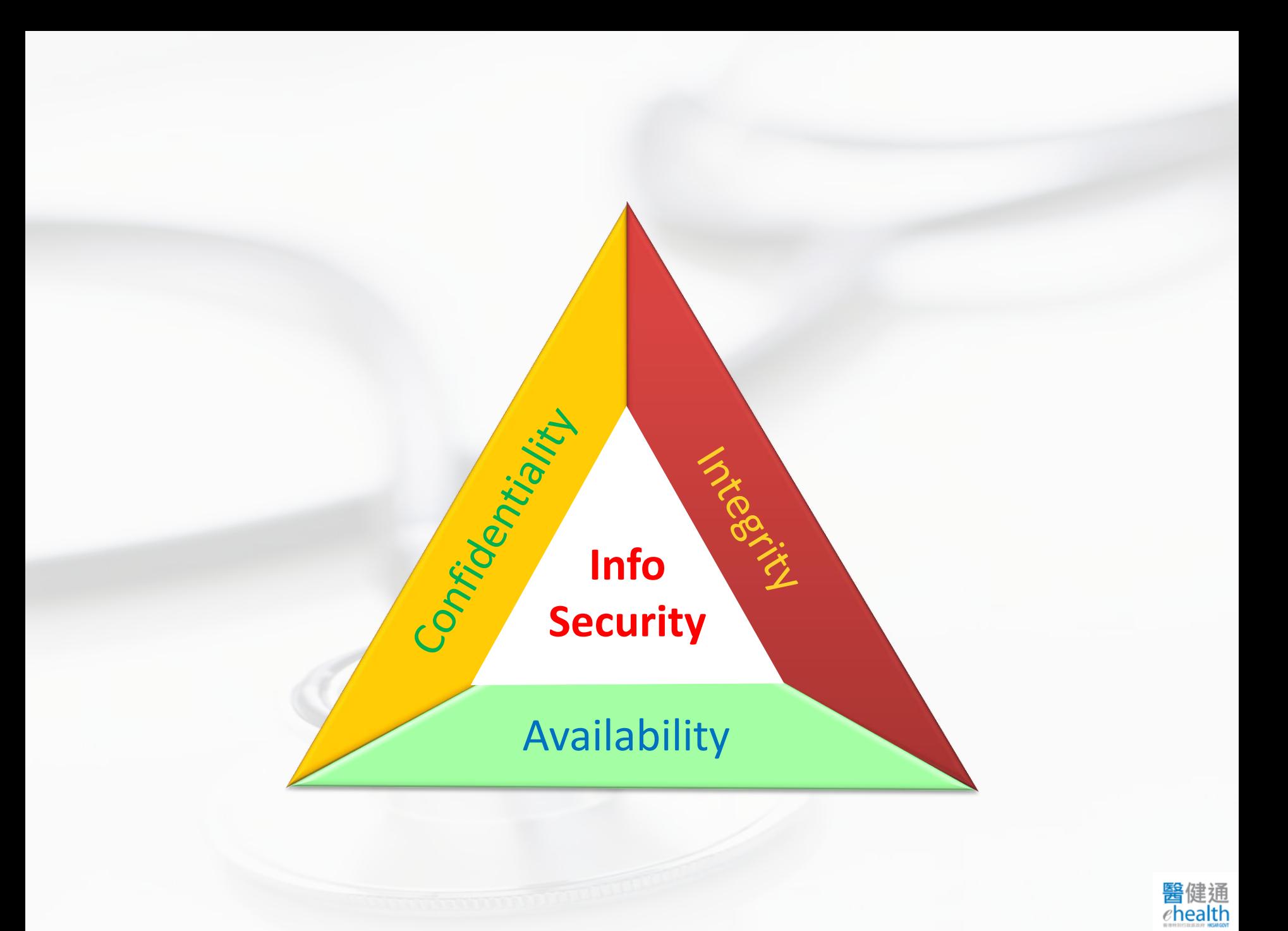

## 'Inadvertent Weakness'

- Fall for Phishing
- Use of Weak Passwords
- Unsecured Personal Devices
- Delayed security patches, outdated software
- Poor security mindset

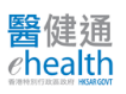

#### What you can do

• Be suspicious

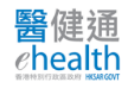

# What is Phishing

- **Phishing** is a cybercrime in which a target or targets are contacted by email, telephone or text message by someone posing as a legitimate institution to lure individuals into providing sensitive data such as personally identifiable information, banking and credit card details, and passwords.
	- Compromised Credentials
	- Dropping Malware
	- Business Email Compromise (CEO Fraud)

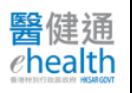

#### Be Wary of Suspicious email/messages

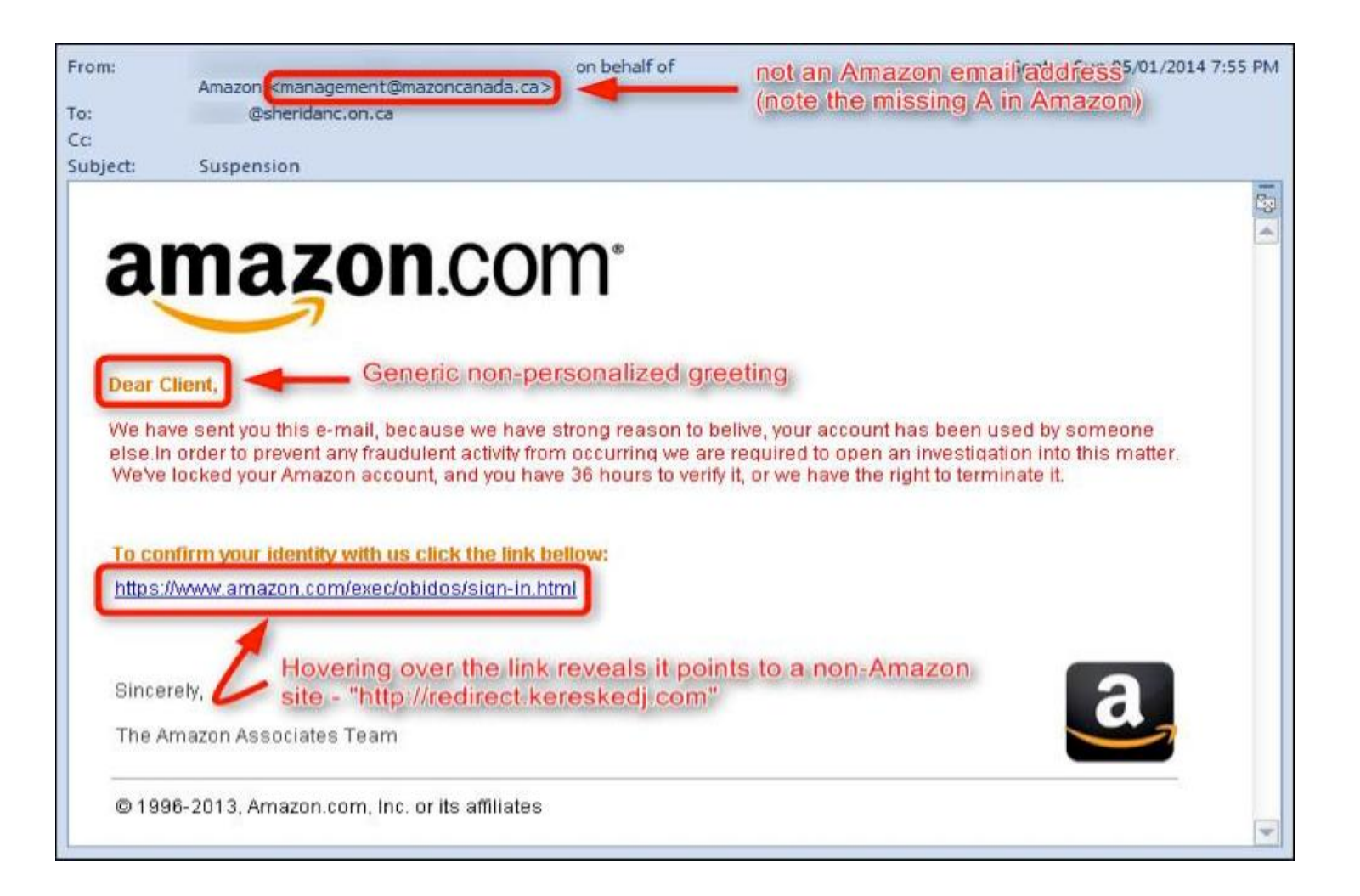

## Think before You Click

ren vuonen.

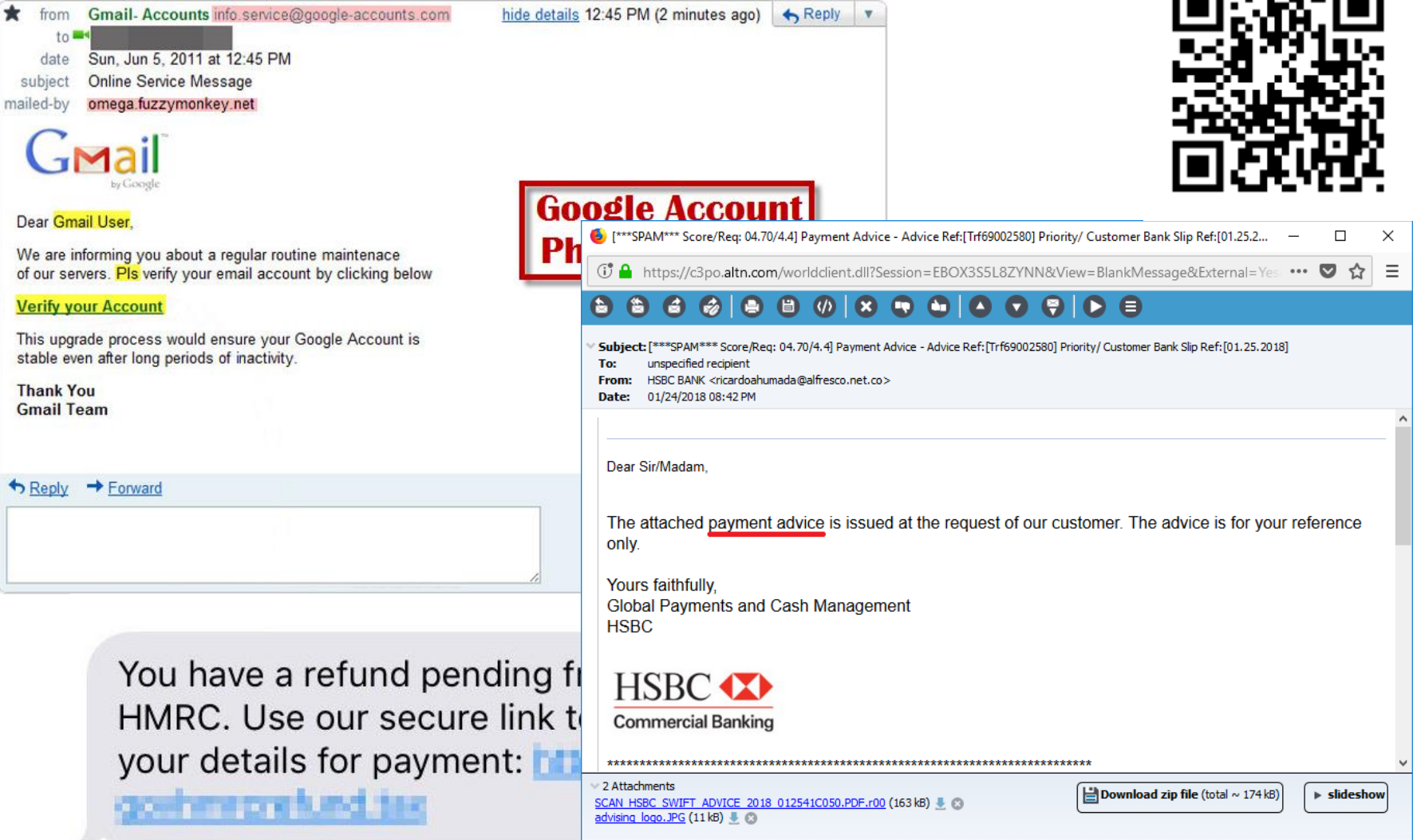

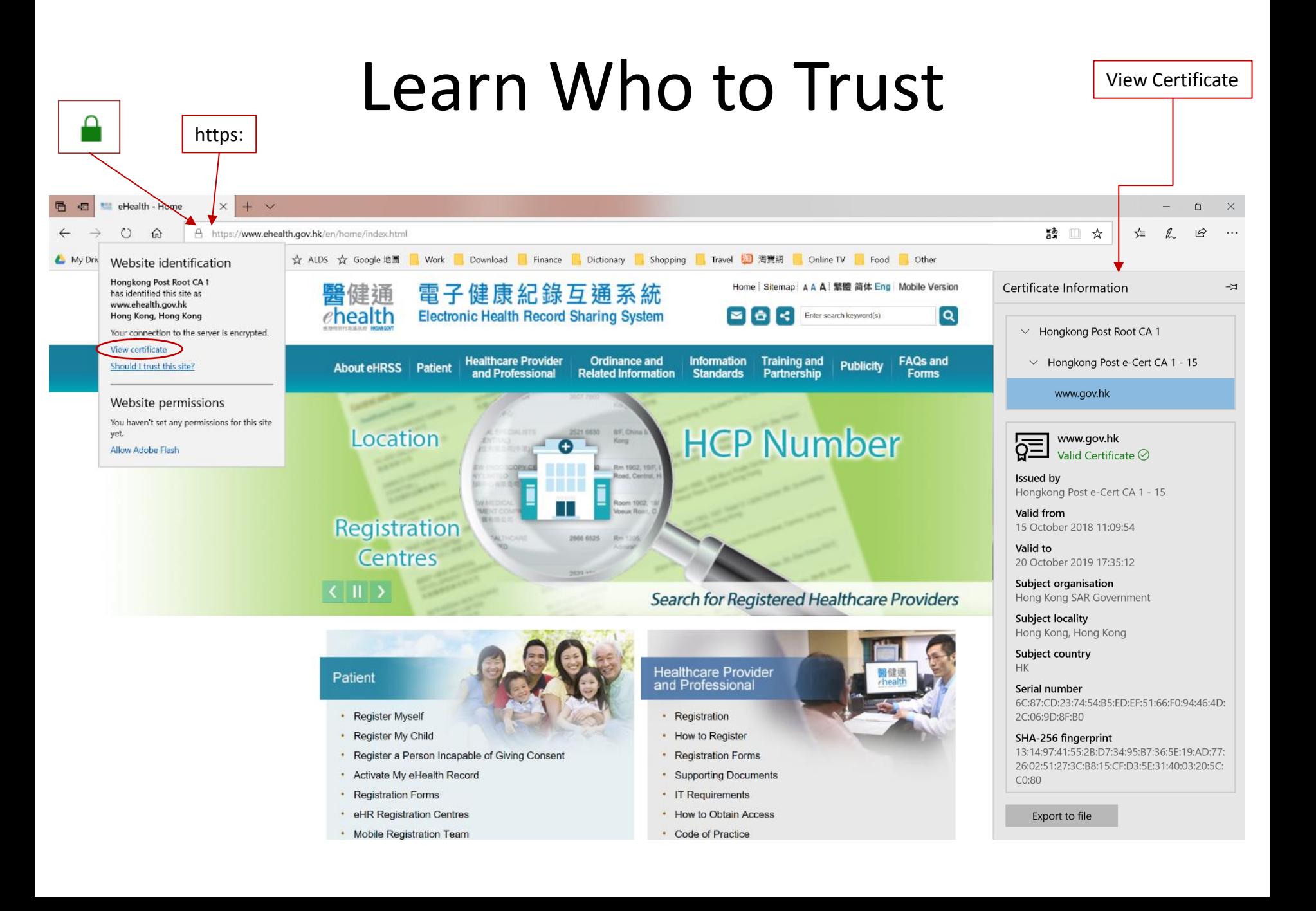

## Beware of Identity Spoofing

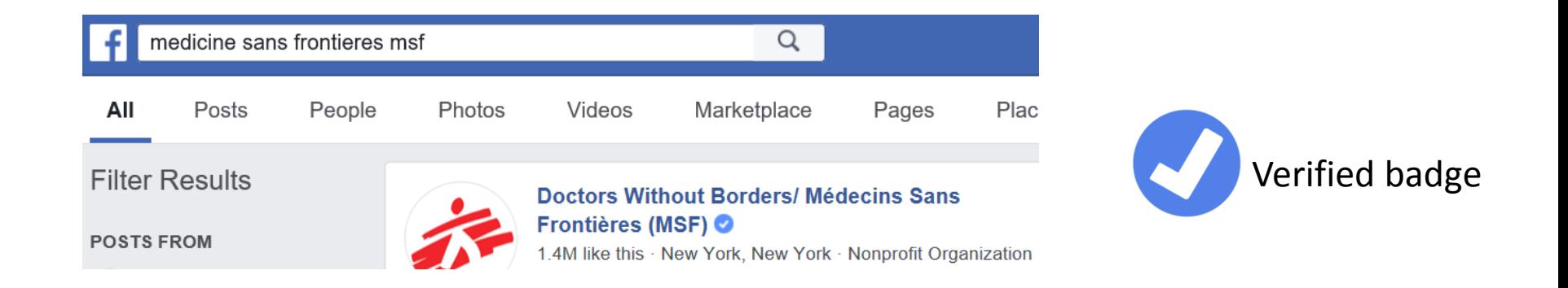

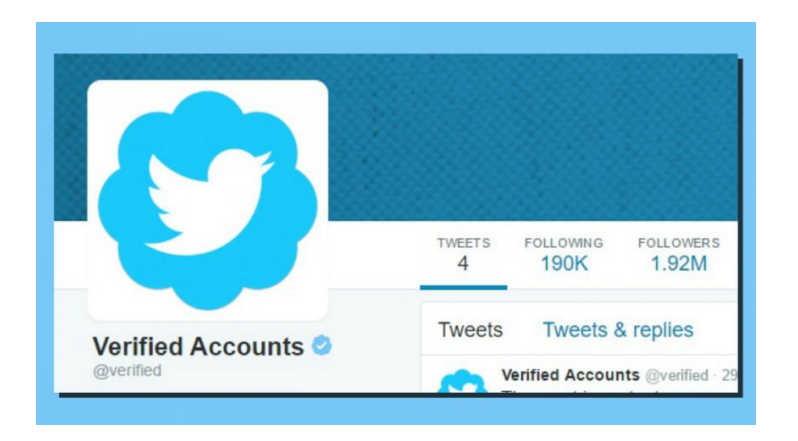

#### What you can do

• Protect your account

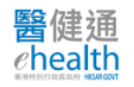

### Protect Your Account

- Separate professional & personal accounts  $\bigstar$ 
	- Do not use same user accounts and passwords for everything
- Distinguish 'serious business' vs. 'fun'
- Develop your own method to help you remember the different accounts and passwords

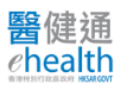

#### Weak Passwords

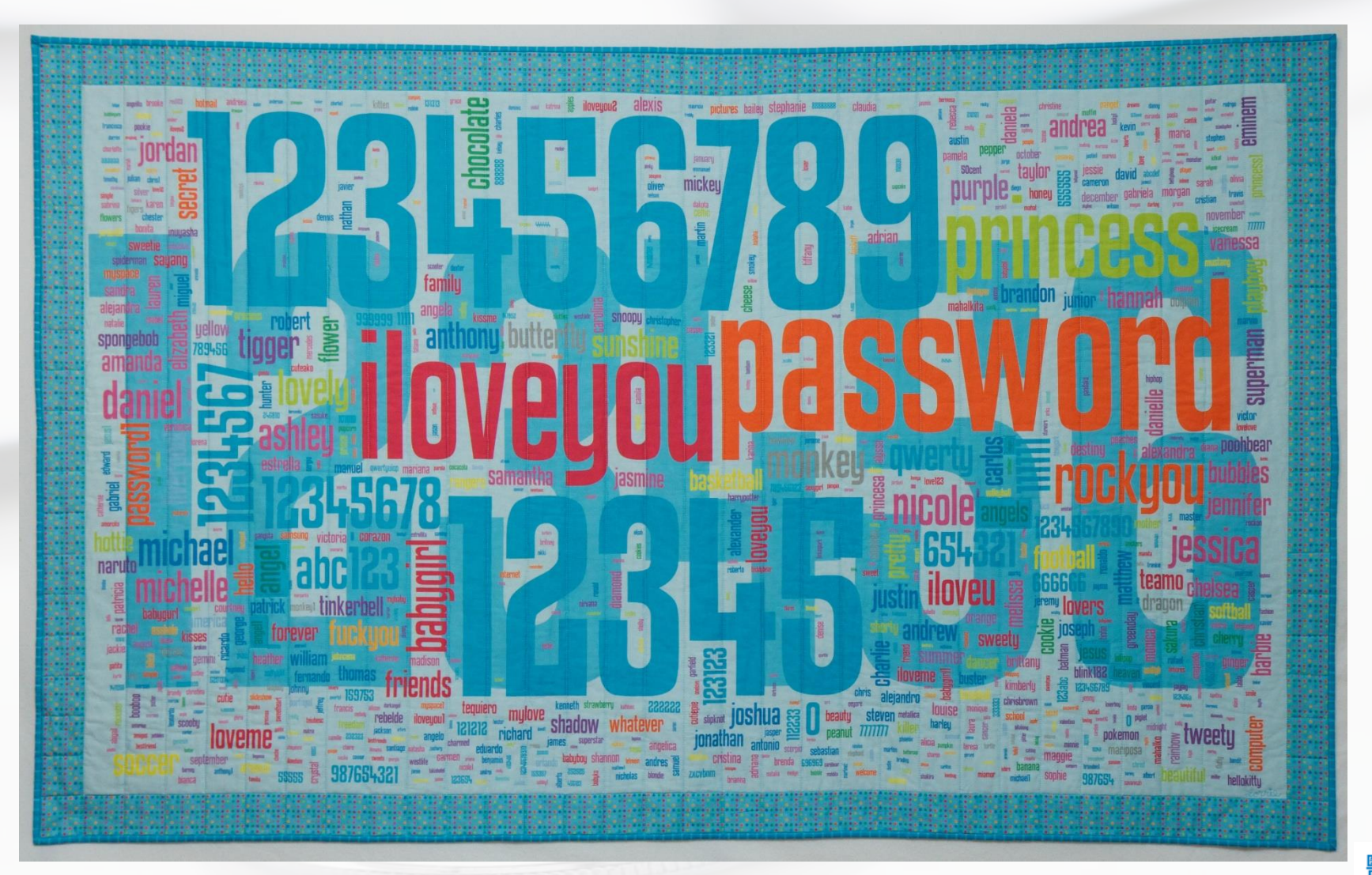

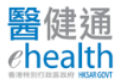

# What is Strong Password?

- Never disclose your passwords
- Use long password (passphrases)
	- "ipreferpassphrasesoverpasswords@"
	- easier to remember & more difficult to crack
- If limited by no. of characters, use combination of unrelated words, numbers, special characters (# @ ! |}…), capitals
- Do not use dictionary words or anything personal, e.g. own name, pets' names, date of birth …
- Get Creative with Security Questions
	- For increased security, lie about your answers or use passphrases as the answers

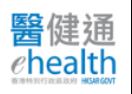

## Manage your eHRSS Accounts

- Do not share accounts
- Do not disclose your passwords
- Keep your token safe
- Keep an eye on who is watching when you login
- Logout when you won't use the system for a while
- For healthcare professionals, when you leave an employer
	- No need to return your token to your employer (can return to eHRSS Registration Office)
	- Change your password before you leave

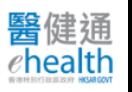

## What your organisation can do

• Control access to your systems

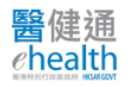

#### Manage Authorised eHRSS Accounts

- Do not allow sharing of accounts
- Assign appropriate user roles
- Install ELSA only on authorised workstations
- Check eHRSS User Access Log regularly
- Review your list of active accounts regularly
- When an employee leaves
	- 'End the relationship', or Terminate the account

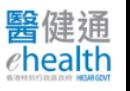

## Role Assignment

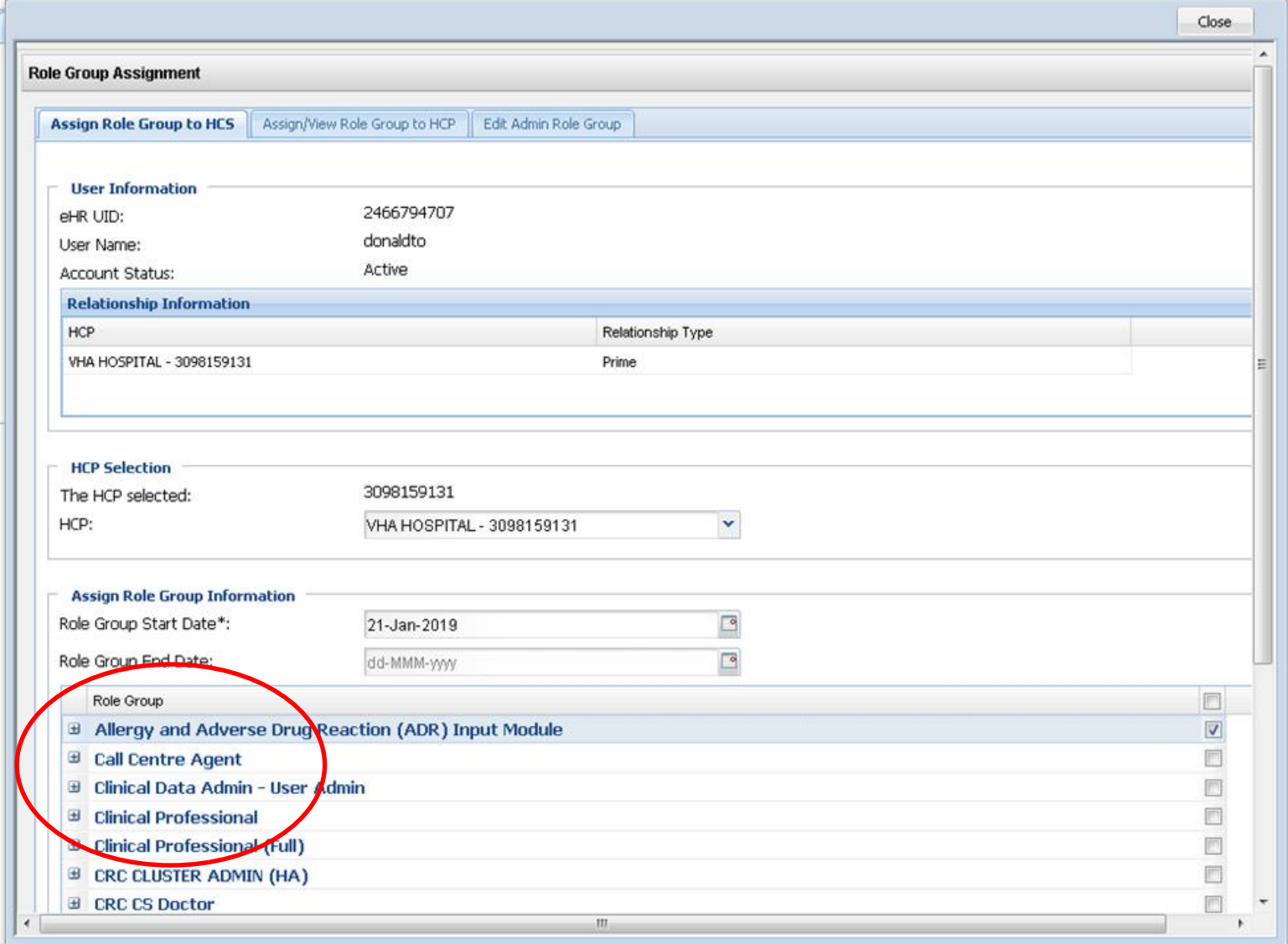

## End Relationship

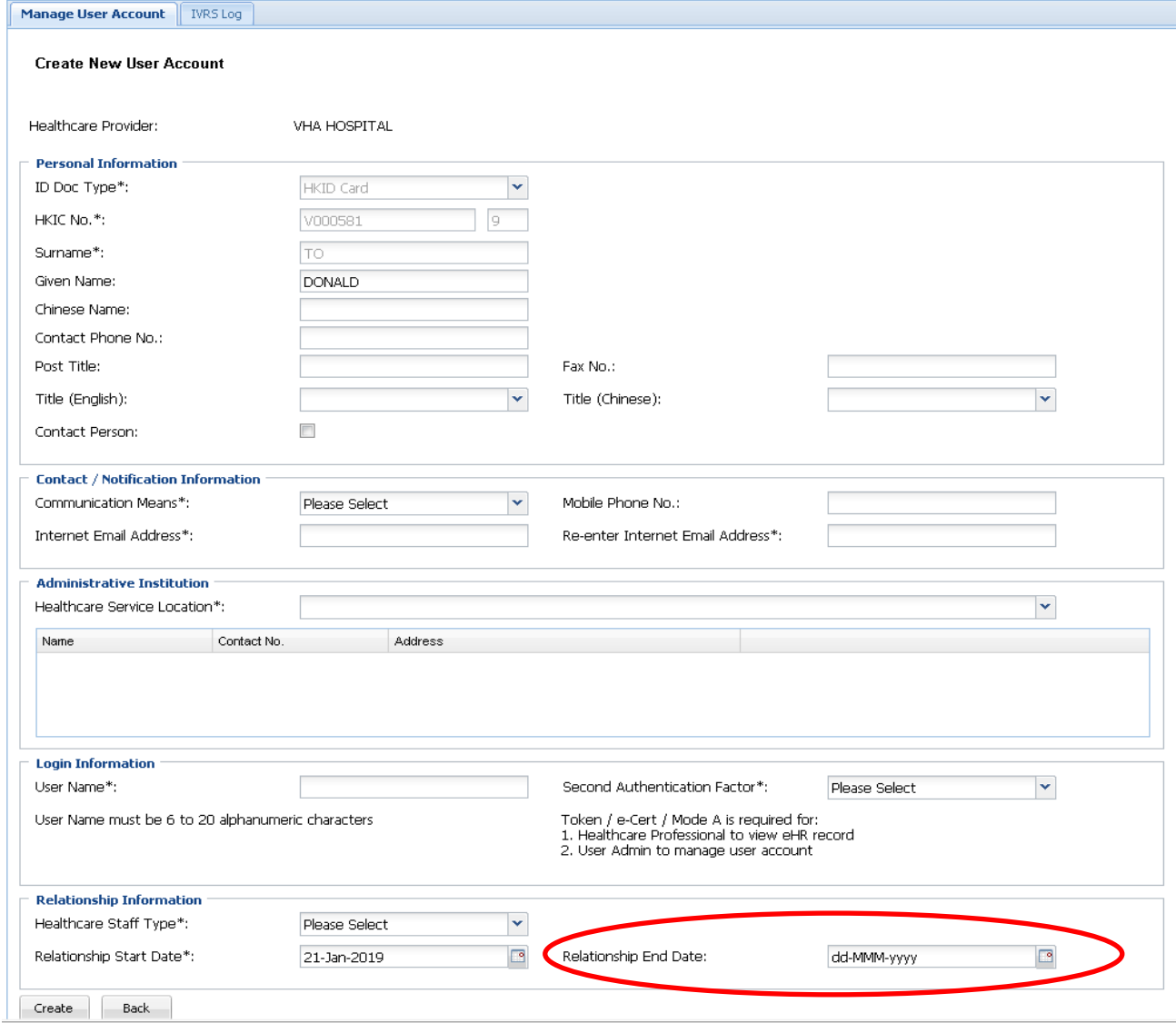

## What your organisation can do

• Protect your Systems and Data

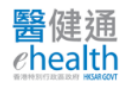

## Protect Your Assets

- Back up valuable data
- Beware of unsafe storage devices
	- Do not connect other people's devices to your computer
	- Run antivirus scan, even if it is new, on a computer not connected to the network nor the internet
- Enforce screen saver with passwords
- Secure physical and cloud storage
- Learn to manage configurations of your EMR
- Password lock files with sensitive information
- Disable 'Guest' Login

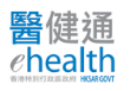

## Software Security

- Keep your software up-to-date (Browser & OS)
	- Backup your data and system before update / patches
- Use anti-virus & anti-malware & keep definitions upto-date
- Check security features of your EMR
	- Require mandatory user login to system
	- Enforce clear delineated roles and access for different types of users
	- Support and enforce strong passwords
	- Encrypt sensitive data in transit and storage
	- Support current OS and Browser versions
	- Provide auto time-out or screen lock

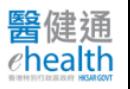

#### Beyond electronic medical record

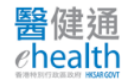

# Security Mindset

- Security Awareness Training
- Lock up paper records / photocopies with personal data
	- Who will be there after-hours?
- Check twice before giving out patient reports
	- Aware mixing up photocopies
	- Aware mixing up patient identities in reports
- Place workstations appropriately to avoid prying
- Secure your backup storage

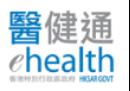